# Final Study Guide

# Final Study Guide<br>Saturday, February 25, 2017 3:59 PM<br>VVCII-KNOWN IP V6 IVIUITICAST Addresses

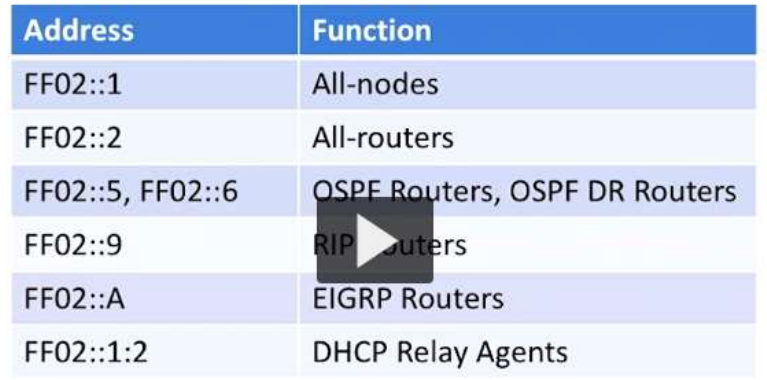

# **Solicited Node**

FF02::1:FF00:0/104

## Eui 64

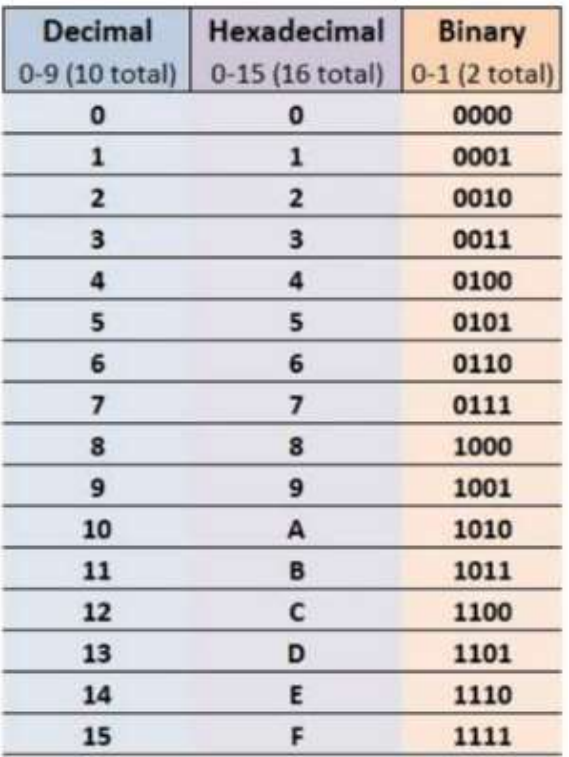

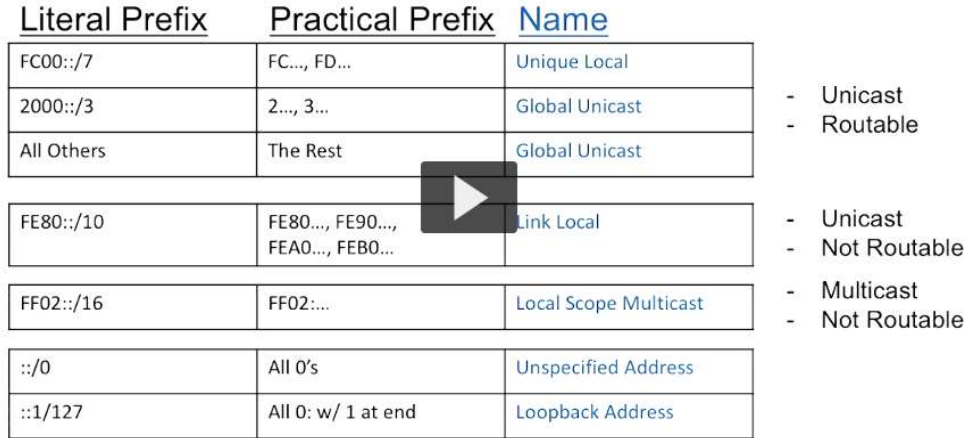

Ipv4: 10.0.0.0 - class A private 172.16-172.31 - B private 192.168-192.168.255 - C private

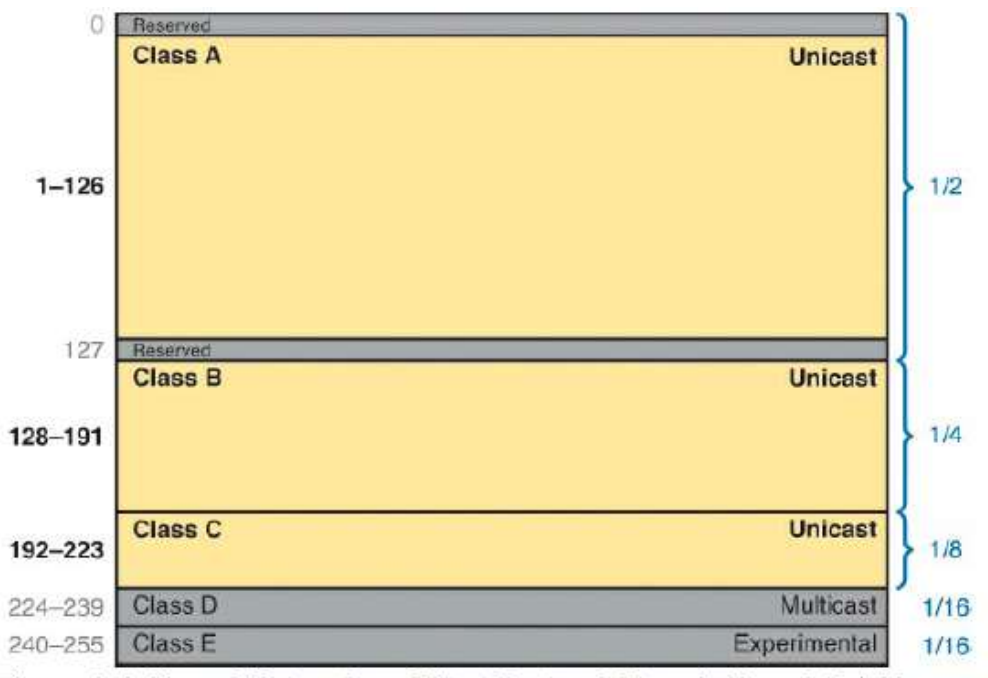

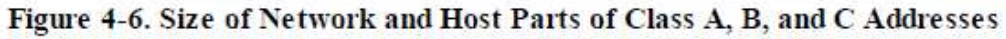

Port security violation mode - default shutdown

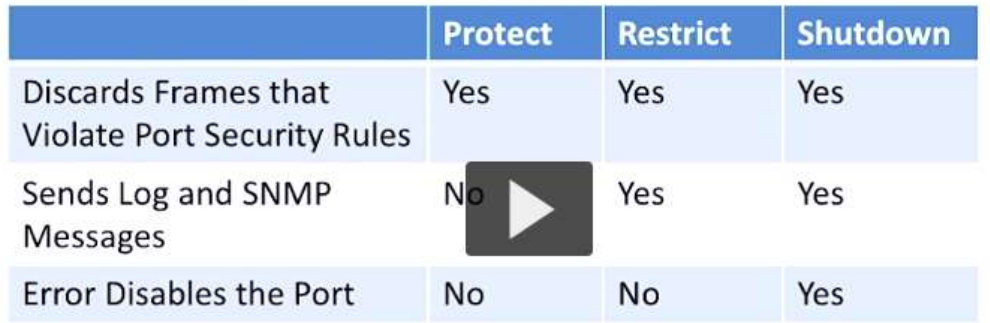

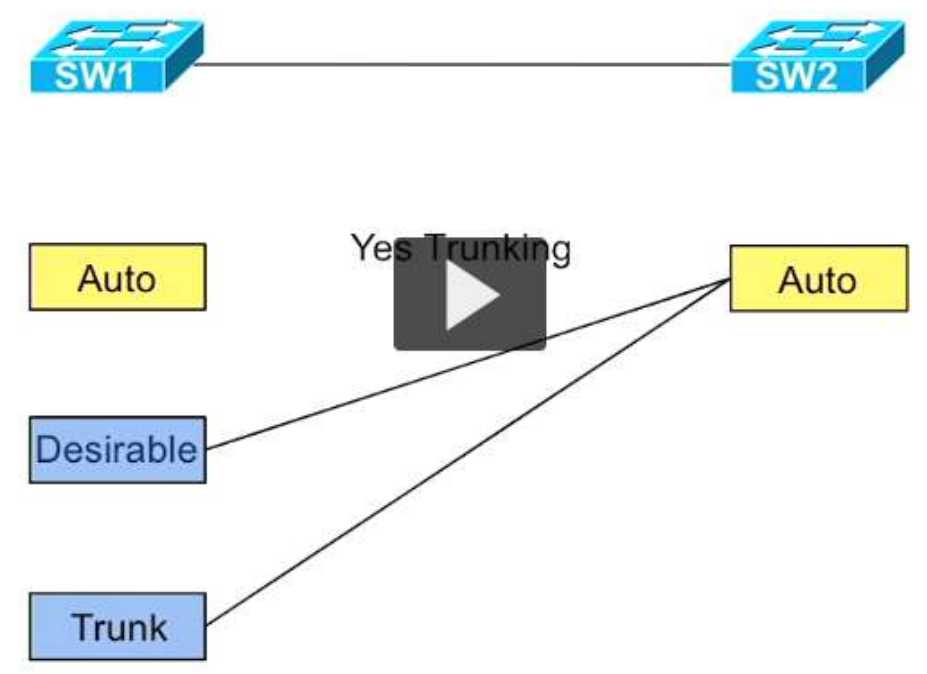

\*BANNER CONFIG

45 to 55 questions, 90 minutes. 1 minute per MC, 7 minute per time burner (simlet or testlet)\

EIGRP SUMMARY 5

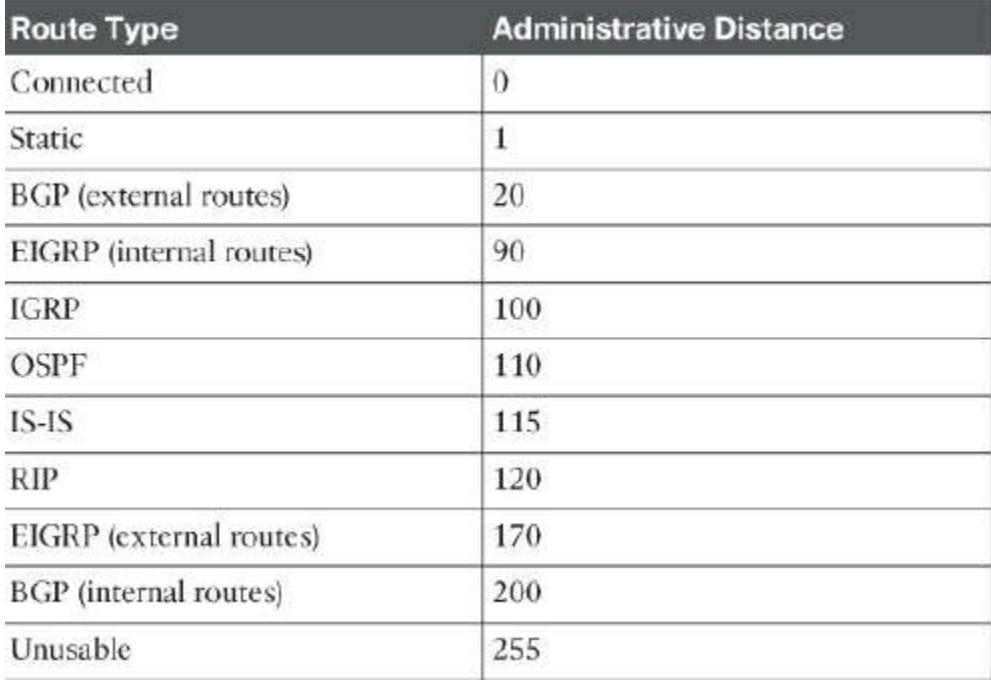

DCE supplies clock signal, female. DTE is male

1-15 stratums for NTP

0-7 debug levels, 7 most detailed

DHCP = DISCOVER OFFER REQUEST ACKNOWLEDGE DEFAULT INACTIVITY FOR CONSOLE IS 10 MINS

Poop does not travel slowly preceding anus - Physical Data Network Transport Session Presentation Application

Hub are level 1, as are NIC

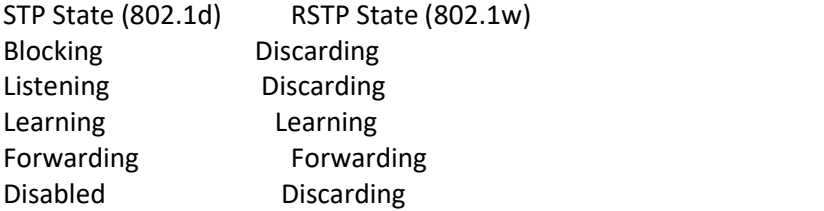

Root bridge all ports are designated ports. You need one root port (closed to root router) on each switch. One designated port for each lan segment.

Root bridge has lowest bridge priority, then mac address (bridge id)

"To qualify as a feasible successor, a router must have an AD less than the FD of the current successor route" - EIGRP

Feasible distance = reported distance (second number). FD is total cost.

Designated port:

- \* Lowest path cost to the Root
- \* Lowest Sender Bridge ID (BID)
- \* Lowest Port ID

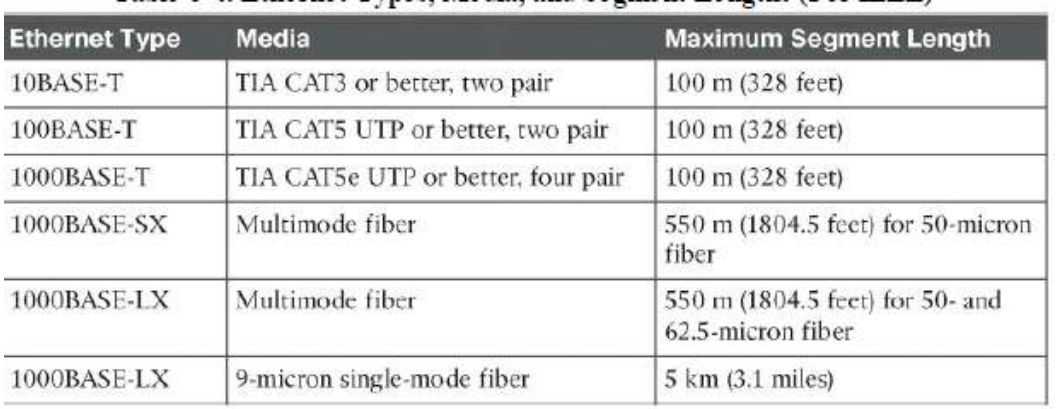

Table 17-3. Interior IP Routing Protocols Compared

| <b>Feature</b>                                        | <b>RIP-1</b>   | $RIP-2$ | <b>EIGRP</b>     | <b>OSPF</b> | $IS-IS$ |
|-------------------------------------------------------|----------------|---------|------------------|-------------|---------|
| Classless/sends mask in updates/<br>supports VLSM     | N <sub>o</sub> | Yes     | Yes              | Yes         | Yes     |
| Algorithm (DV, advanced DV, LS)                       | DV             | DV      | advanced DV      | <b>IS</b>   | LS      |
| Supports manual summarization                         | No             | Yes     | Yes              | Yes         | Yes     |
| Cisco-proprietary                                     | No             | No      | Yes <sup>1</sup> | No          | No      |
| Routing updates are sent to a<br>multicast IP address | No             | Yes     | Yes              | Yes         |         |

| Feature                                               | <b>RIP-1</b>   | $RIP-2$ | <b>EIGRP</b>     | <b>OSPF</b> | $IS-IS$ |
|-------------------------------------------------------|----------------|---------|------------------|-------------|---------|
| Classless/sends mask in updates/<br>supports VLSM     | N <sub>o</sub> | Yes     | Yes              | Yes         | Yes     |
| Algorithm (DV, advanced DV, LS)                       | DV             | DV      | advanced DV      | LS.         | LS      |
| Supports manual summarization                         | N <sub>o</sub> | Yes     | Yes              | Yes         | Yes     |
| Cisco-proprietary                                     | No             | No      | Yes <sup>1</sup> | No          | No      |
| Routing updates are sent to a<br>multicast IP address | No             | Yes     | Yes              | Yes         | _       |
| Convergence                                           | Slow           | Slow    | Fast             | Fast        | Fast    |

Table 17-3. Interior IP Routing Protocols Compared

### Standard Numbered ACLs (1–99)

- Extended Numbered ACLs (100–199)
- Additional ACL Numbers (1300–1999 standard, 2000–2699 extended)

Banner login #, banner #, banner exec # (MOTD IS ALL, login is on login, shows with MOTD, exec is after login). Ends with #.

Stateful DHCPv6 does not supply default router information to the client. SARR instead of DORA, solicit advertise request reply

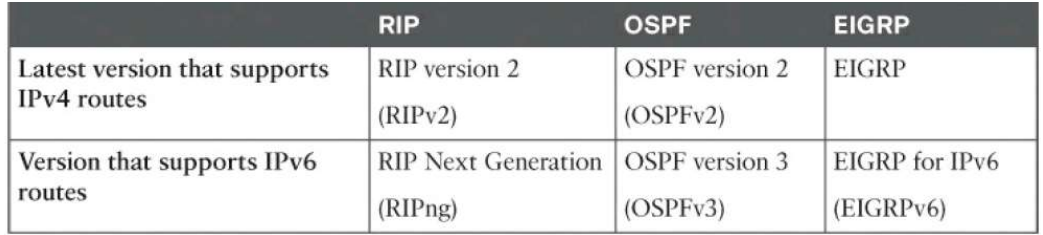

```
Router#show ip route
Codes: L - local, C - connected, S - static, R - RIP, M - mobile,
B - BGPD - EIGRP, EX - EIGRP external, O - OSPF, IA - OSPF inter
area
      N1 - OSPF NSSA external type 1, N2 - OSPF NSSA external
type 2
      E1 - OSPF external type 1, E2 - OSPF external type 2, E -
EGP
       i - IS-IS, L1 - IS-IS level-1, L2 - IS-IS level-2, ia -
IS-IS inter area
       * - candidate default, U - per-user static route, o - ODR
       P - periodic downloaded static route
```
Gateway of last resort is not set

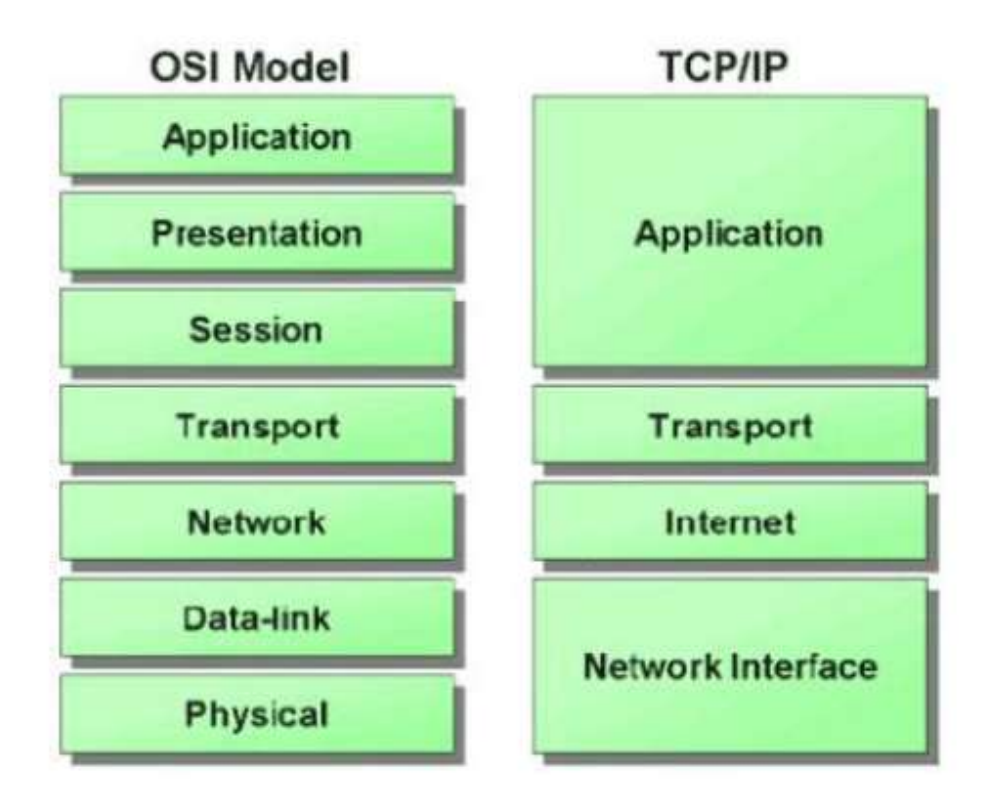

EIGRP

Router EIGRP [Autonomous system number must match others] Network [ip] [wildcard] No auto-summary

OSPF

Router ospf [process id does not have to match others, except on the same router to distinguish between processes] Network ip [wildcard] area [area]

OR

int f0/0, ip ospf [pid] area [area]

RIP **RIP RIP** 

Router rip Network ip-address Version 2 if needed